# Metodo di Newton (delle tangenti)

#### Enrico Bertolazzi

## $\blacksquare$  Introduzione

l,

Scopo: data una approssimazione x\* di uno zero di f(x) migliora la approssimazione applicando il metodo delle tangenti di Newton

$$
x_{n+1} = x_n - \frac{f(x_n)}{D(f)(x_n)}
$$

# Carica le librerie

```
> restart:
  with(plots):
Warning, the name changecoords has been redefined
```
#### $\Box$  Procedura Newton

```
> newton_step := proc (x0, f, epsi, max_iter)
    # definisco le variabili locali
    local i, x, df, dx ;
    df := D(f) ; # calcola la derivata della
                 # funzione f(x) in alternativa
                 # df := diff(f(x),x) ;
                 # df := unapply(f,x) ;
    x := x0 ; # inizializza x
    for i from 1 to max_iter do
      dx := evalf(f(x)/df(x), 12);
      x := x - dx ;
      # controllo per terminare le iterazioni
      if ( abs(dx) < epsi ) then break ; end if ;
    end do;
    return x ;
  end:
```
 $\Box$  Procedura di Newton con grafica

```
> newton_graph := proc (x0, f, epsi, max_iter)
    local i, x, xi, xmax, xmin, df, dx, vert, tang, A, B, C ;
    vert := [ ] ;
    tang := [ ] ;
```

```
df := D(f) ;
  x := x0 ;
 xmax := x0 ;
 xmin := x0 ;
 for i from 1 to max_iter do
   dx := evalf(f(x)/df(x), 20);
   xi := x - dx ;
   if xi > xmax then xmax := xi ; end if ;
    if xi < xmin then xmin := xi ;end if ;
   vert := [ op(vert), [ [x,0], [x,f(x)] ] ] ;
   tang := [ op(tang), [ [x,f(x)], [xi,0 ] ] ] ;
    x := xi ;
    if abs(dx) < epsi then break ; end if ;
 end do ;
 dx := (x \max - x \min) / 20;
 A := plot(vert, color=blue):
 B := plot(tang, color=red):
 C := plot(f,xmin-dx..xmax+dx, color=green, thickness=2):
 display({A,B,C});
end:
```
### Esempio d'uso

```
> Definisce alcuni parametri comuni
> epsi := 1e-5 :
 max_iter := 10 :
> Esempio di loop infinito
> f := (x) -> (x/(x^2)^(1/2))*(x^2)^(1/4) ;
 Risolve il problema e stampa i risultati
> newton_step(3,f,epsi,max_iter) ;
 Risolve il problema e grafica la procedura
> newton_graph(3,f,epsi,max_iter) ;
                                         f := x \rightarrowx(x^2)^{(1/4)}x^23.000000000
```
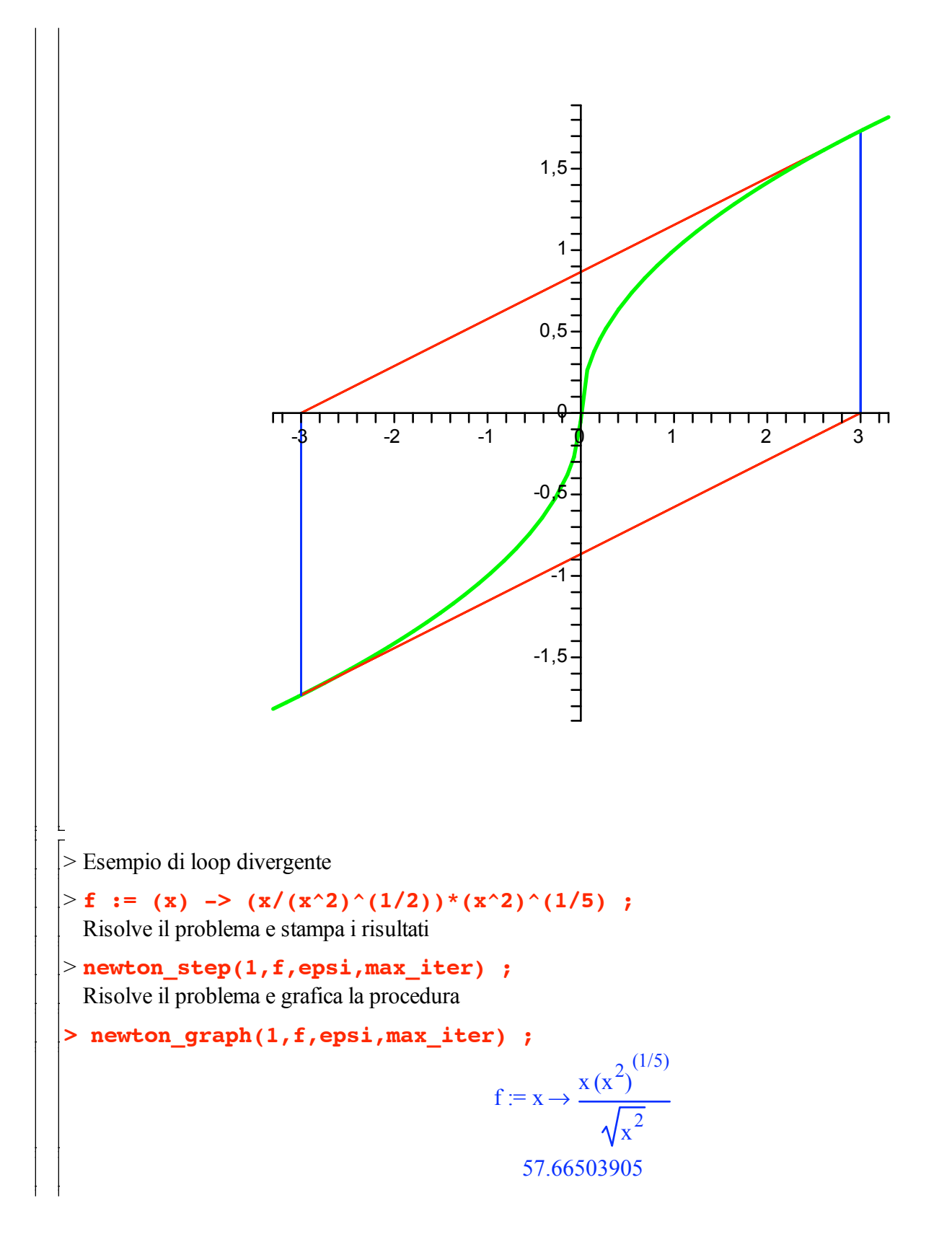

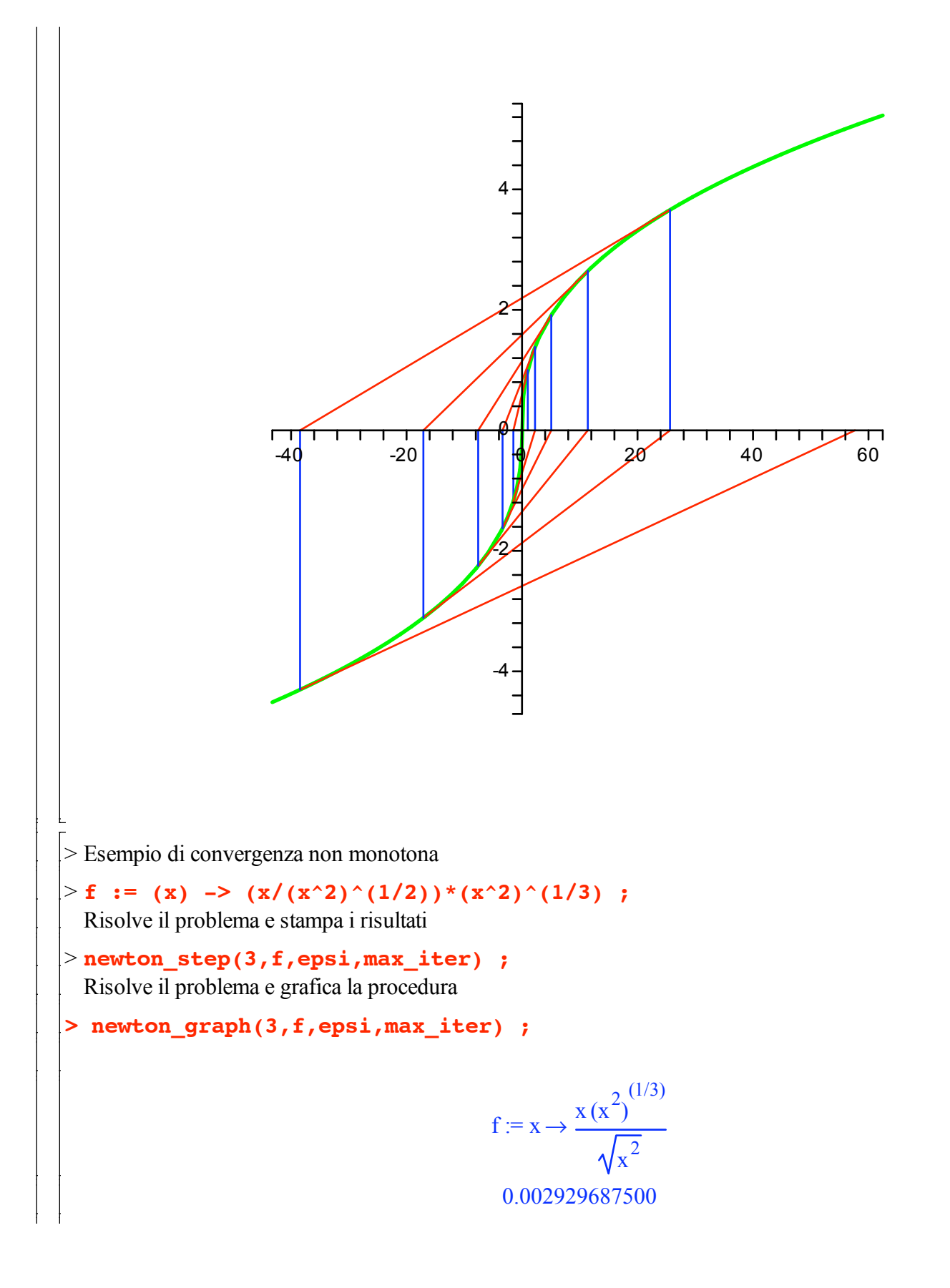

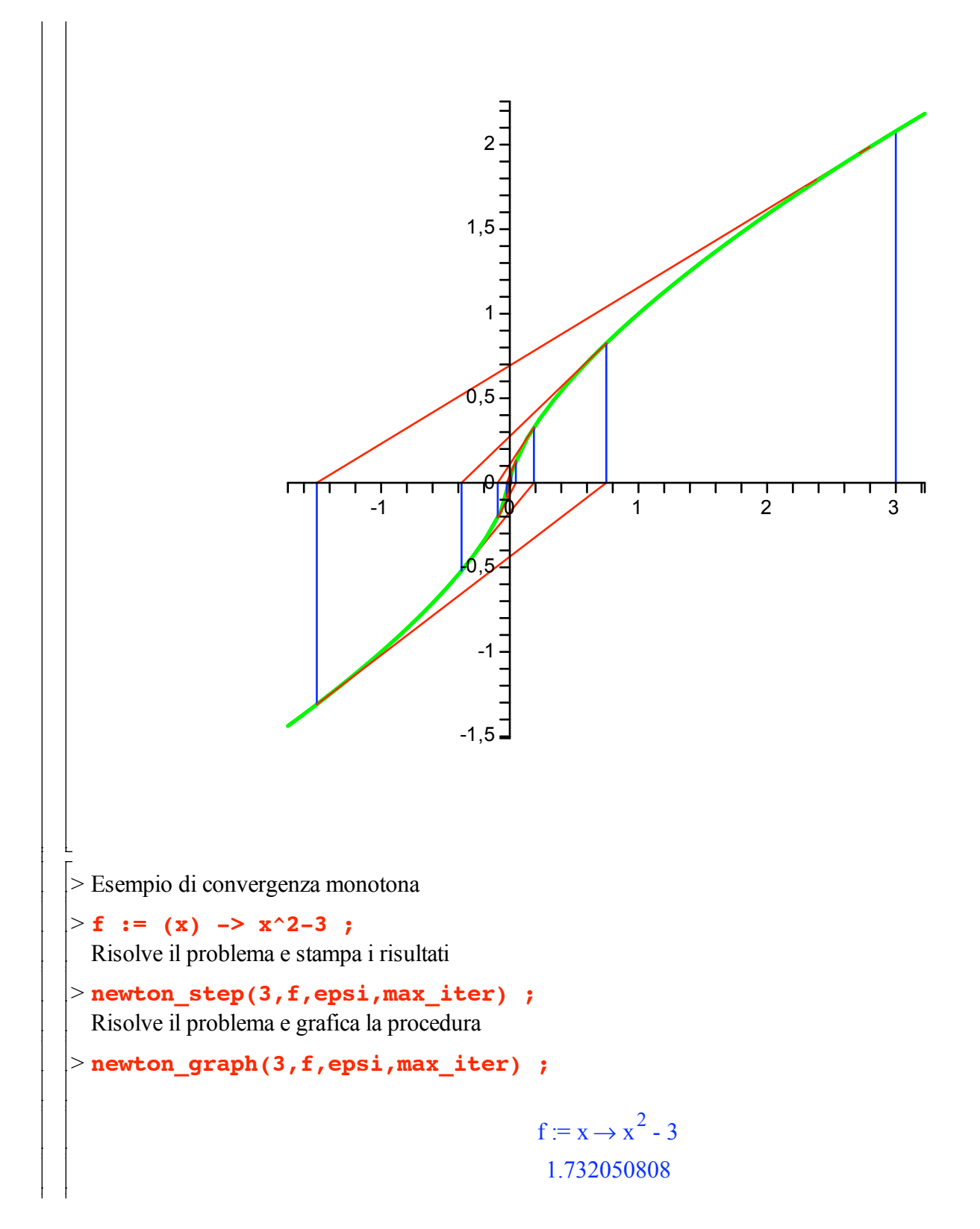

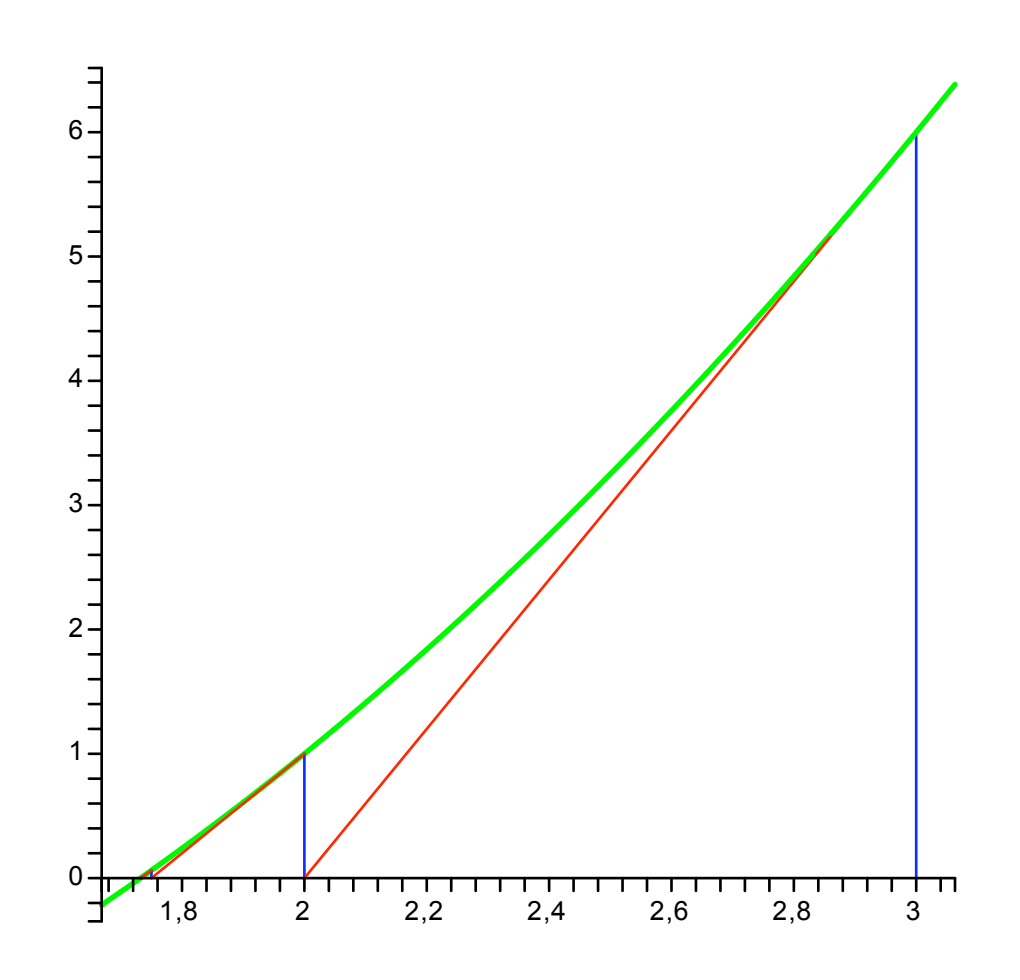

**>**

 $\perp$